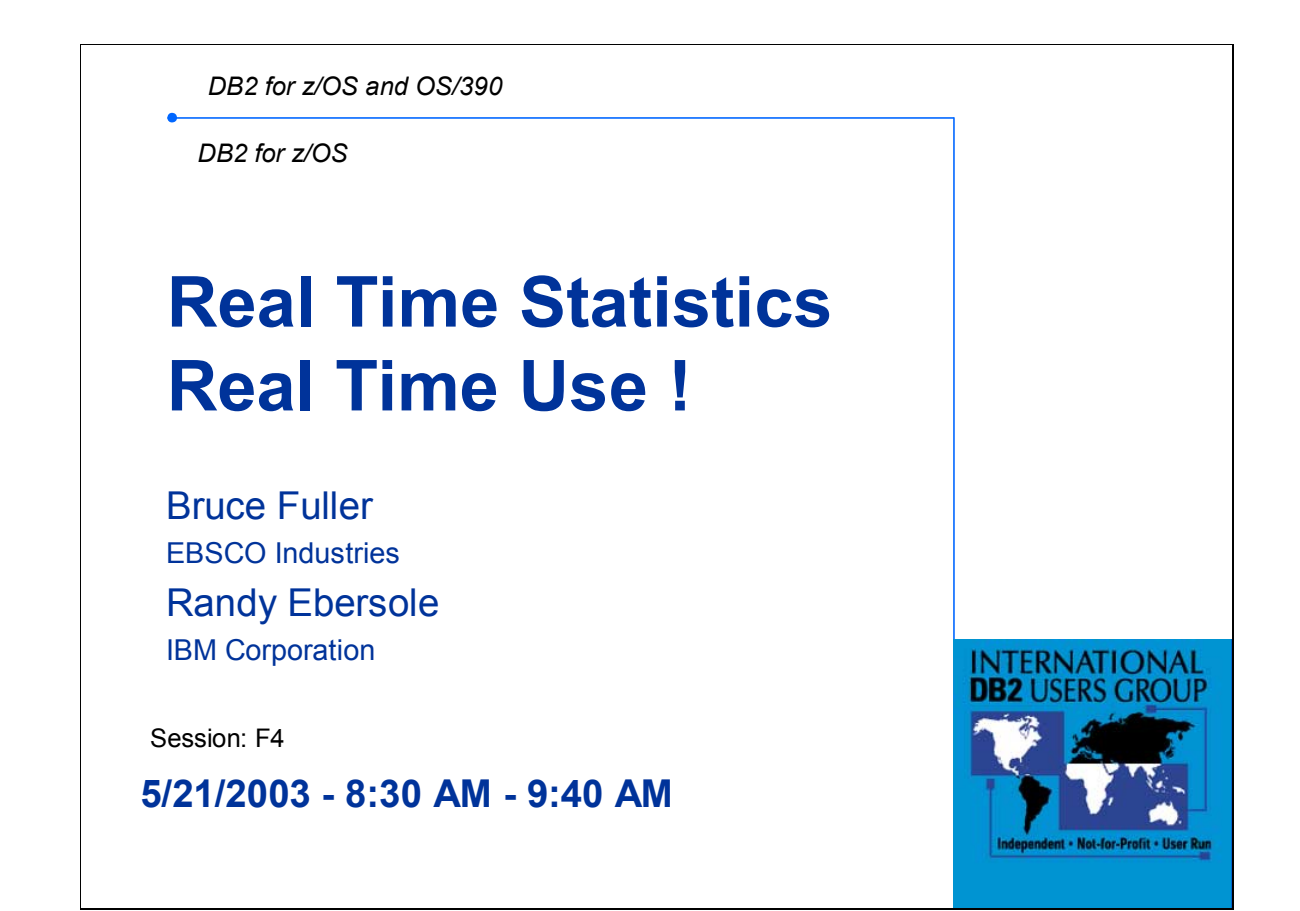

DB2 V7 provides Real Time Statistics by gathering important statistics about DB2 objects. These statistics are invaluable in managing DB2 in today's e-business world. This presentation will focus on the benefits Real Time Statistics delivered in a real life implementation.

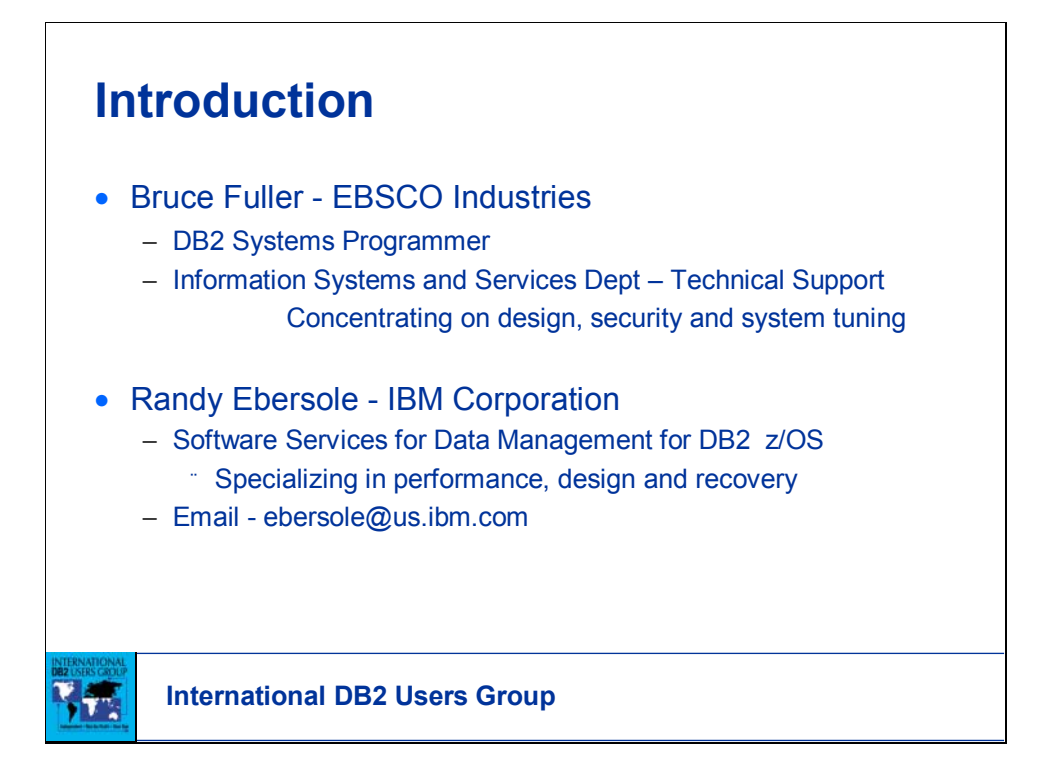

Bruce and Randy worked on this project together to determine the overall benefits of the information that RTS delivers.

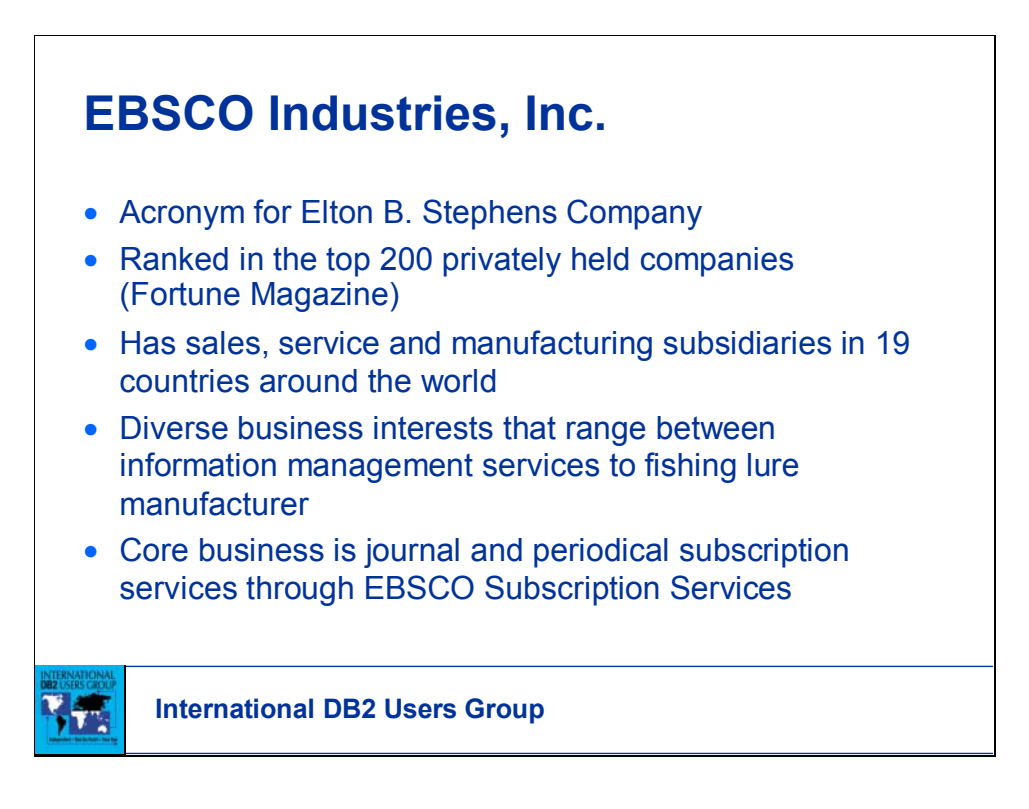

Largest subscription agent in the world

Acts as the intermediary between the publishers of content and those who need access to it

Works with over 60,000 publishers

Has 31 offices in 19 countries

Has a title database of 282,000 titles in various formats

12,000 are online journals

Over 4,500 CD-ROMs

Has web-based applications that enable acquisition, management and access to online and print journals

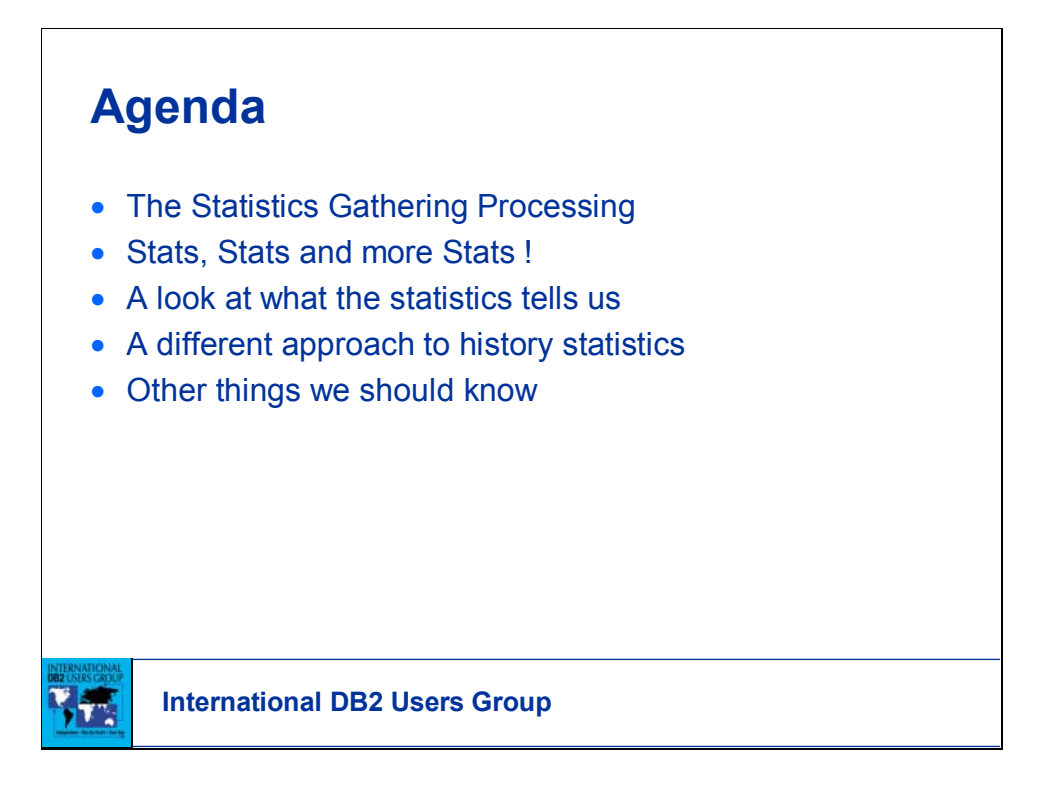

Simple, simple install process.

A wealth of good information.

Opportunities to better understand objects use.

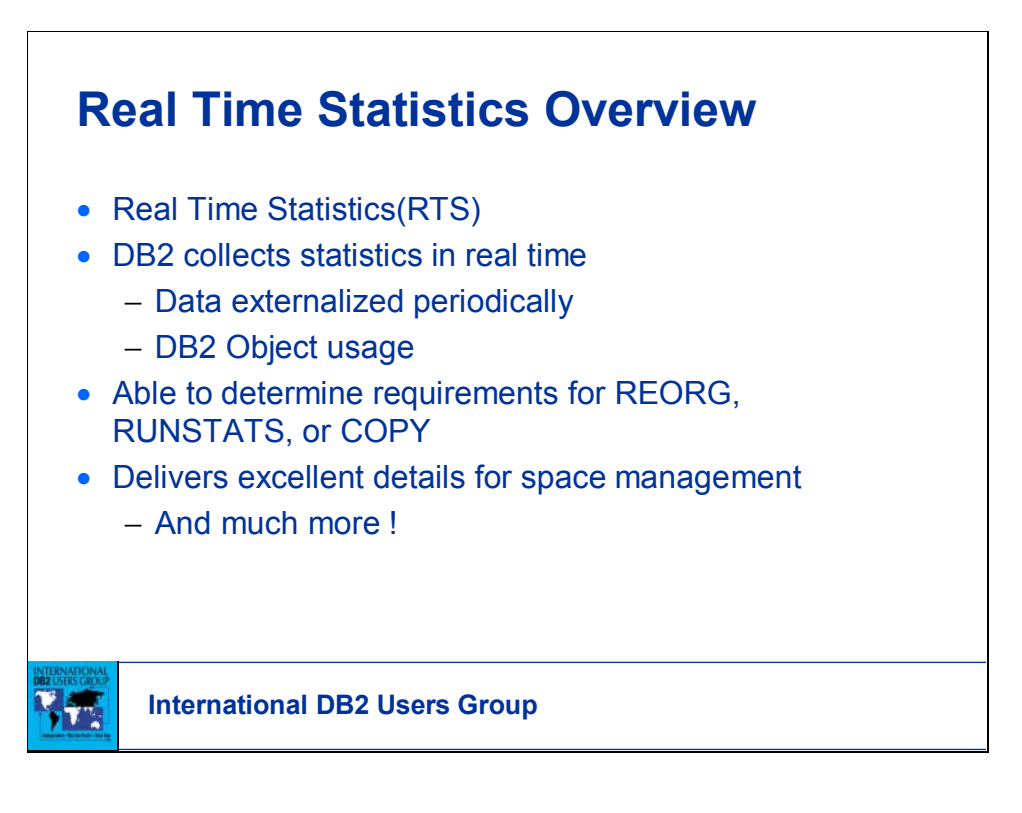

RTS SHIPPED IN DB2V7 APARS: PQ48447, PQ48448, PQ56256 RTS STORED PROCEDURE DSNACCOR SHIPPED IN DB2V7 APARS: PQ46859

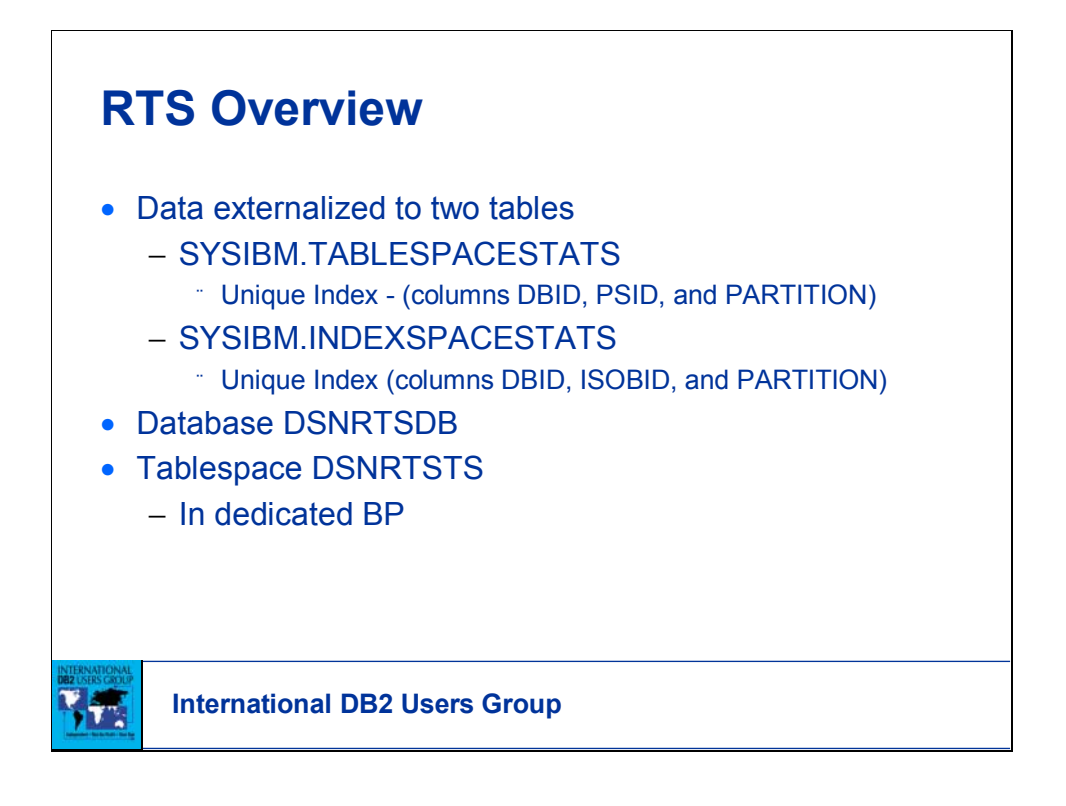

The RTS objects are like any other DB2 object, except when you need to work on the RTS objects you need to:

- 1. Stop the database first
- 2. Do your work
- 3. Start the database back in rw mode

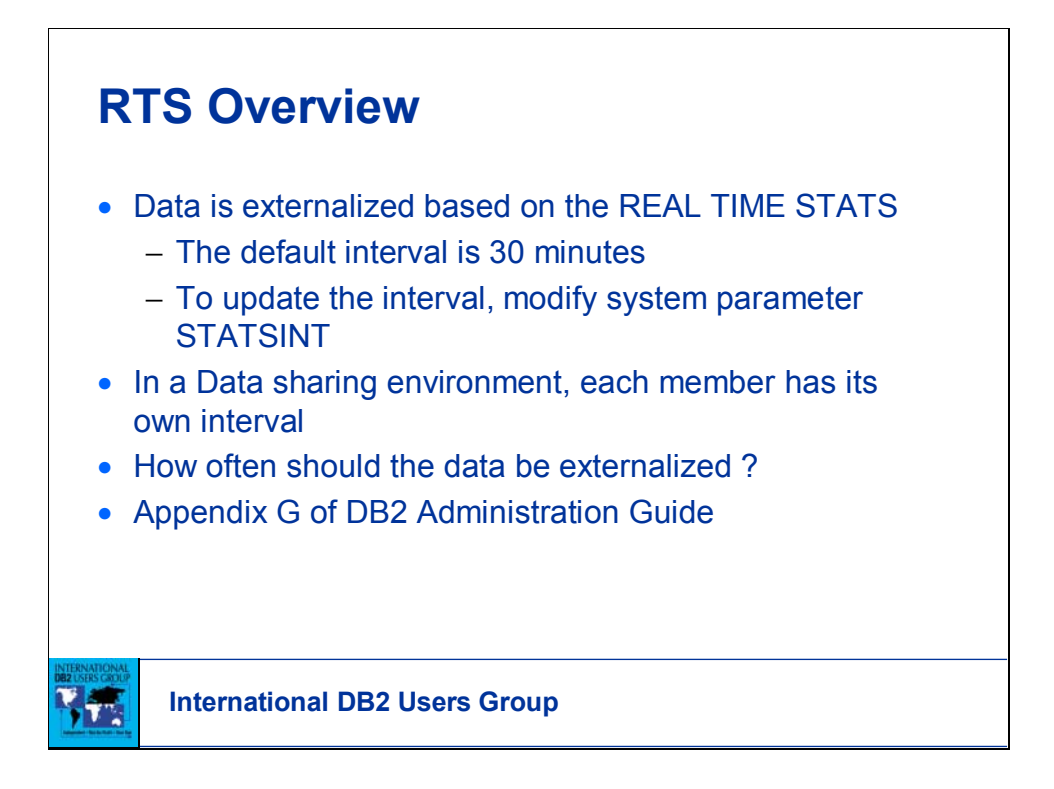

No measurable overhead was observed associated with the externalization of the statistics.

We took the default interval of 30 min and as of to date did not experiment with other intervals

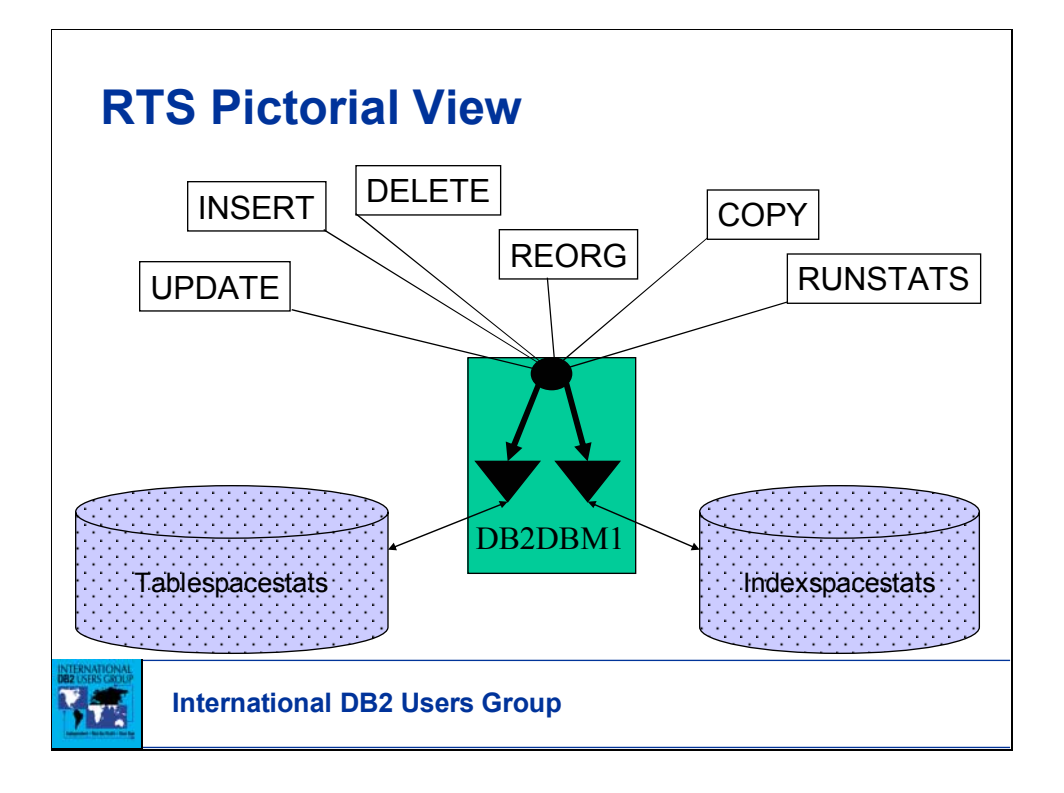

What makes RTS get updated ? DML that change data and three utilities, reorg, copy and runstats.

When you issue stop database and stop database/spacenam When DB2 stops normally.

If you stop db2 mode(force) the stats are lost. They are not externalized.

Much details on how the running of utilities change the stats.

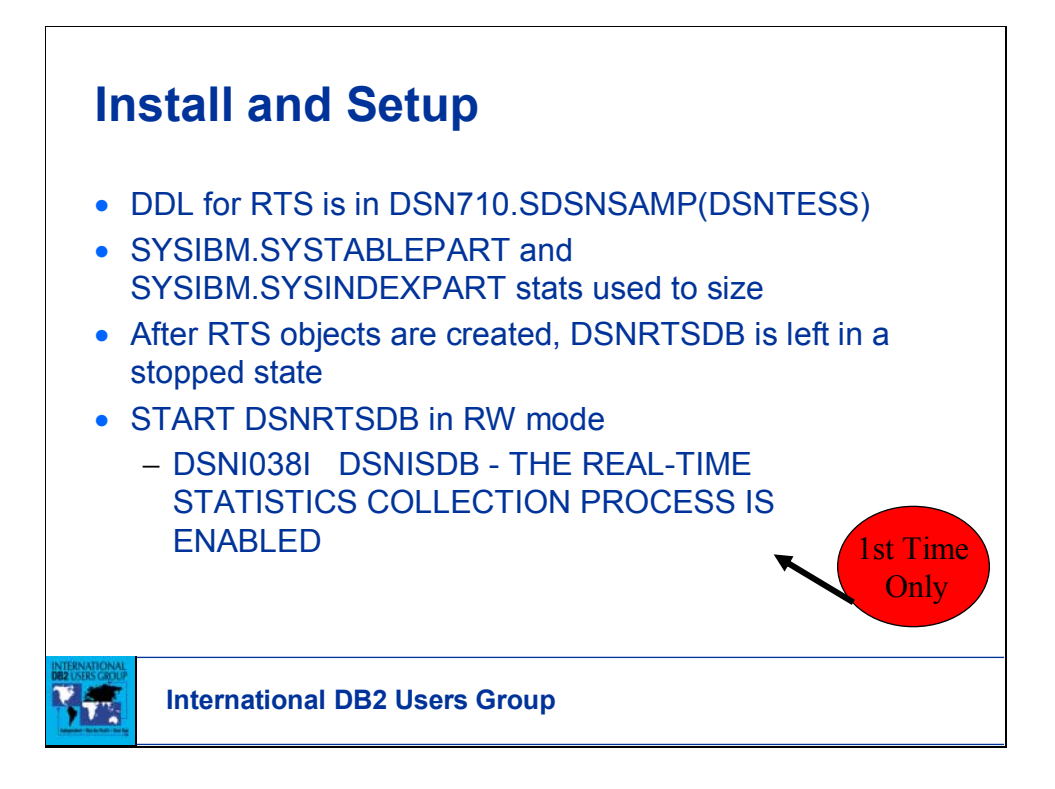

Install process is simple and straight forward.

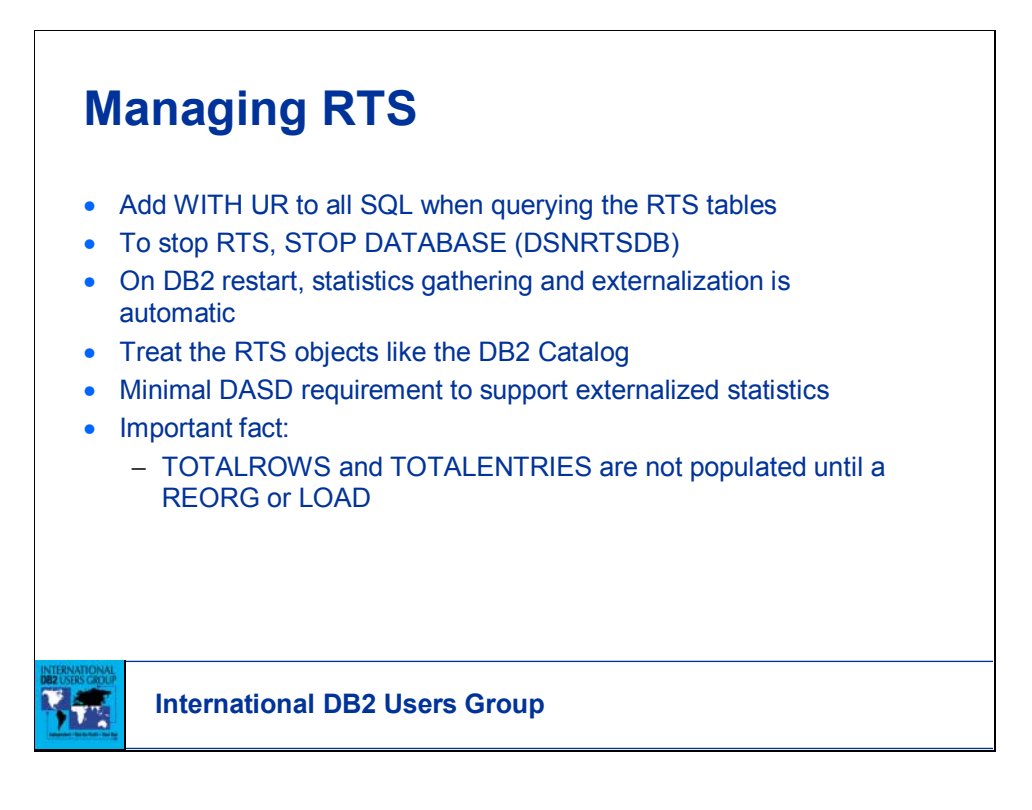

Watch the impact of external use of RTS tables by always using WITH UR on SQL.

Less than 200 tracks were used for around 22,000 objects.

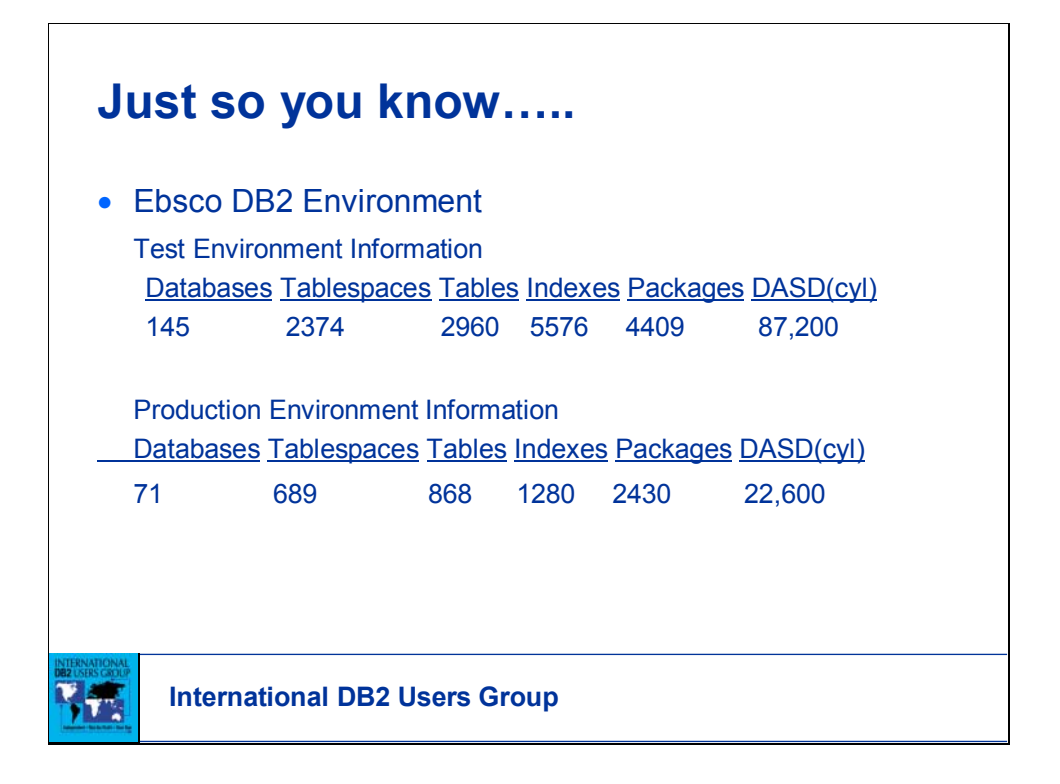

DB2 use is growing and is being used as the datastore for Ebsco. Partitioned TS are heavily used.

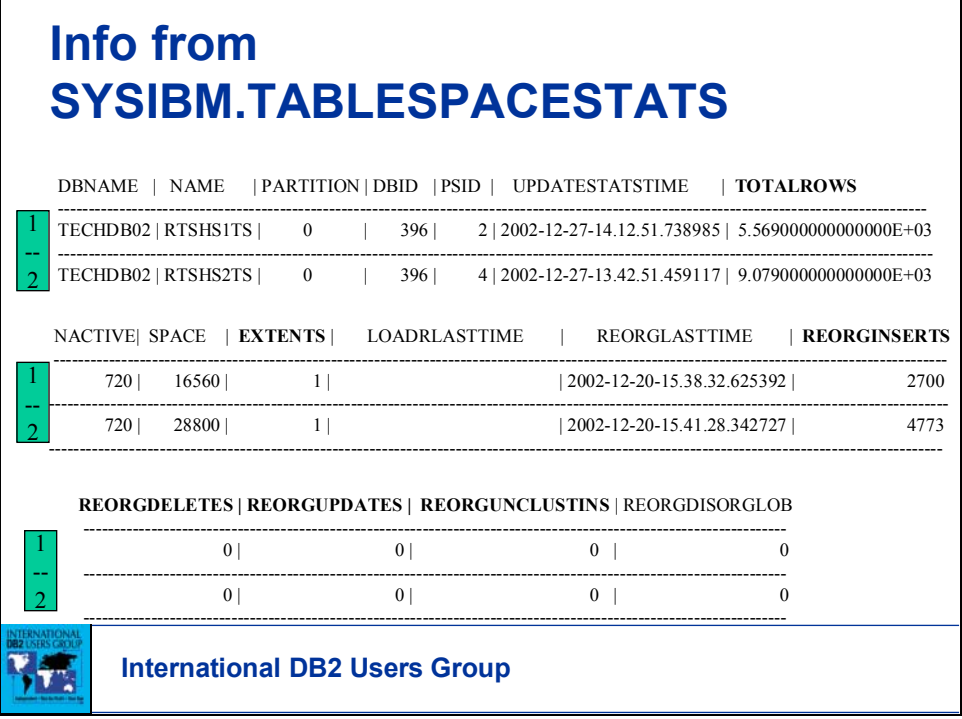

This is REAL TIME the totalrows are as current as the last interval.

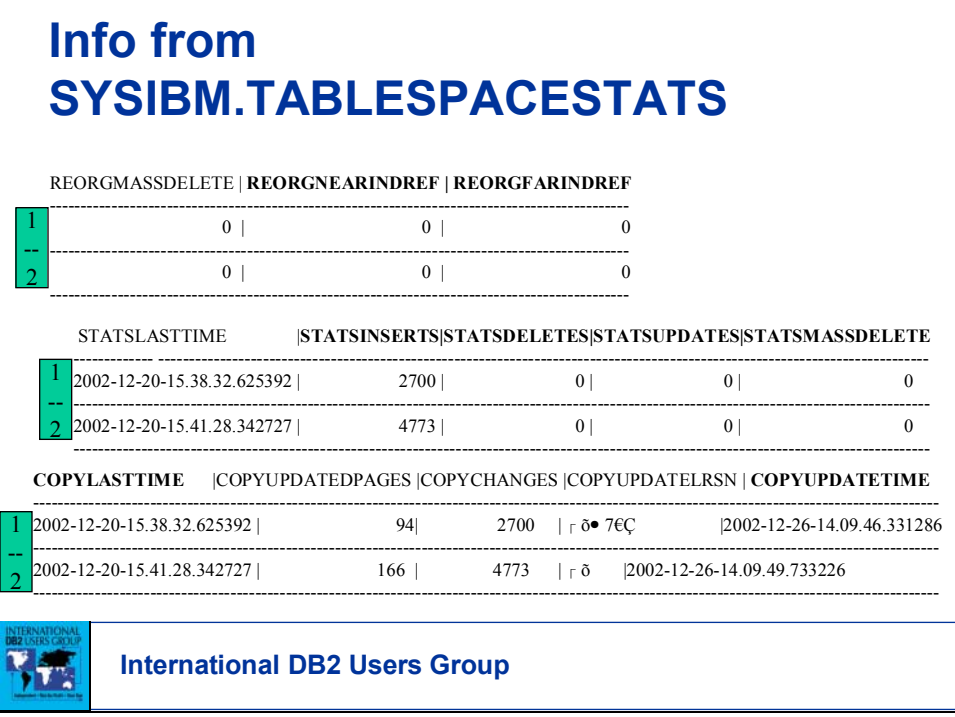

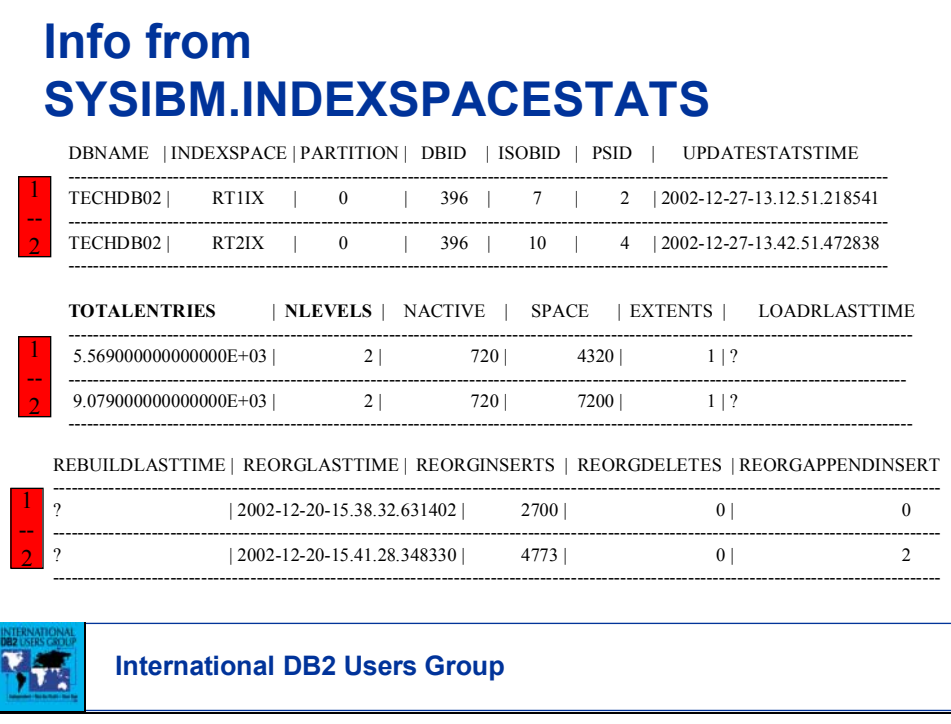

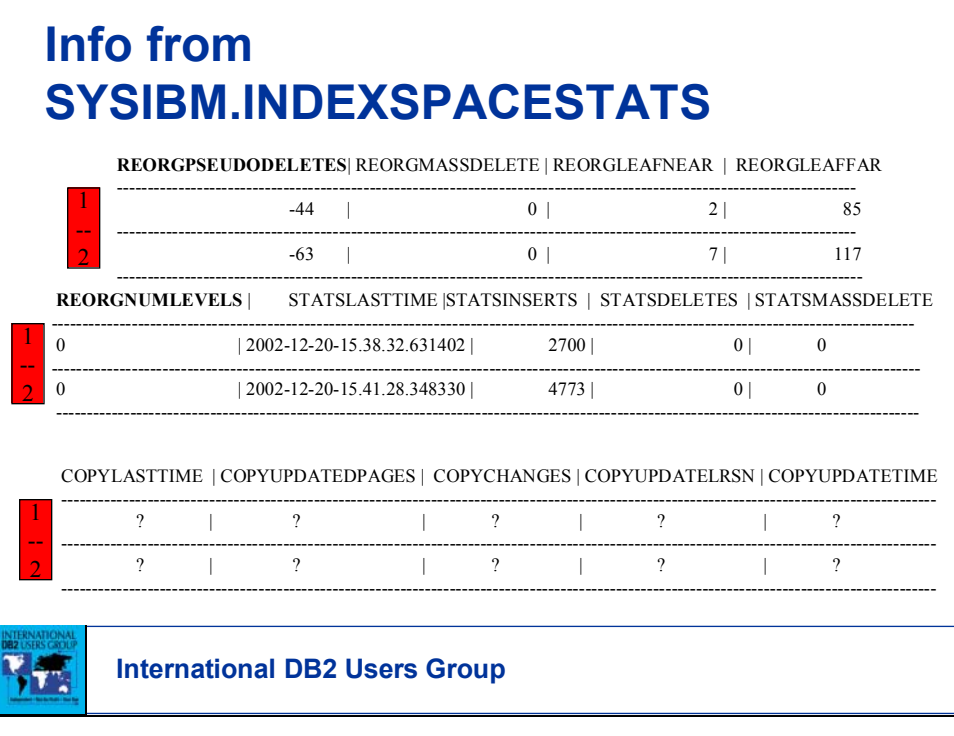

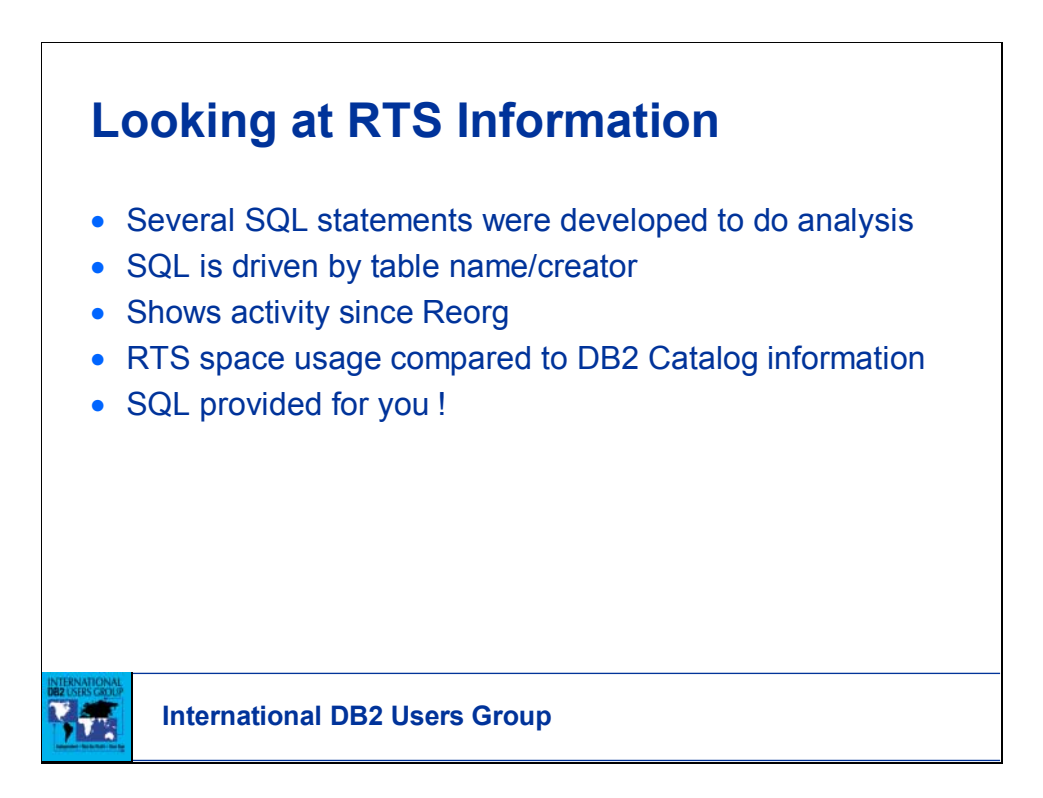

How many rows do you think has changed since the last

reorg of table xxxxxxxx ?

NACTIVE and overall space comparisons from RTS and the DB2 Catalog.

### **Some Interesting TS Stats**

•TS Example 2 - Partitioned TS statistics from the DB2 Catalog and RTS table by table name (Page 1)

TBL\_CREATOR TBL\_NAME TBL\_PARTS CTLG\_ROWS EBS1 BILLTO\_SHIP\_TO 25 +0.3036373000000000E+07 CTLG\_EXTENTS RTS\_ROWS RTS\_EXTENTS 34 +0.3036377000000000E+07 34 RTS\_ROW\_CHANGES\_RTS\_MIN\_REORG\_DTTM 16 ?

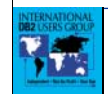

**International DB2 Users Group**

```
SELECT A.CREATOR AS TBL CREATOR,
A.NAME AS TBL_NAME, 
B.PARTITIONS AS TBL_PARTS, 
SUM(C.CARDF) AS CTLG_ROWS, SUM(C.EXTENTS) AS 
CTLG EXTENTS, SUM(D.TOTALROWS) AS RTS ROWS,
SUM(D.EXTENTS) AS RTS_EXTENTS, 
SUM(D.REORGINSERTS + D.REORGDELETES + 
D.REORGUPDATES) AS RTS_ROW_CHANGES, 
MIN(D.REORGLASTTIME) AS RTS_MIN_REORG_DTTM 
FROM SYSIBM.SYSTABLES A, SYSIBM.SYSTABLESPACE B, 
SYSIBM.SYSTABLEPART C, SYSIBM.TABLESPACESTATS D 
WHERE A.CREATOR = 'EBS1' 
AND A.NAME = 'JETS_ACCOUNT' 
AND A. TYPE = 'T'AND A.DBNAME = B.DBNAME 
AND A.TSNAME = B.NAME 
AND A.DBNAME = C.DBNAMEAND A.TSNAME = C.TSNAME 
AND A.DBID = D.DBIDAND B.PSID = D.PSID AND C.PARTITION = D.PARTITION 
GROUP BY A.CREATOR, A.NAME, B.PARTITIONS ORDER BY 
A.CREATOR, A.NAME WITH UR;
```
# **International DB2 Users Group Some Interesting TS Stats** TBL\_CREATOR TBL\_NAME TBL\_PARTS EBS1 BILLTO SHIP\_TO 25 CTLG\_NBR\_ACTIVE CTLG\_SPACE +0.1766560000000000E+06 +0.1133280000000000E+07 RTS\_NBR\_ACTIVE RTS\_SPACE +0.1766560000000000E+06 +0.1133280000000000E+07 CALC\_RTS\_ALLOCPAGE +0.2833200000000000E+06 •TS Example 2 - Partitioned TS statistics from the DB2 Catalog and RTS table by table name (Page 2)

```
SELECT A.CREATOR AS TBL CREATOR, A.NAME AS TBL NAME,
B.PARTITIONS AS TBL_PARTS, B.NACTIVEF AS 
CTLG_NBR_ACTIVE, SUM(C.SPACEF) AS CTLG_SPACE, 
SUM(FLOAT(D.NACTIVE)) AS RTS_NBR_ACTIVE, 
SUM(FLOAT(D.SPACE)) AS RTS_SPACE, 
(SUM(FLOAT(D.SPACE))/4) AS CALC_RTS_ALLOCPAGE FROM 
SYSIBM.SYSTABLES A, SYSIBM.SYSTABLESPACE B, 
SYSIBM.SYSTABLEPART C, SYSIBM.TABLESPACESTATS D 
WHERE A.CREATOR = 'EBS1'
AND A.NAME = 'JETS_ACCOUNT' 
AND A. TYPE = 'T' AND A. DBNAME = B. DBNAME
      AND A.TSNAME = B.NAME AND A.DBNAME = C.DBNAME
      AND A.TSNAME = C.TSNAMEAND A.DBID = D.DBID AND B.PSID = D.PSID 
AND C.PARTITION = D.PARTITION GROUP BY A.CREATOR, 
A.NAME, B.PARTITIONS, B.NACTIVEF
      ORDER BY A.CREATOR, A.NAME WITH UR;
```
#### **Some Interesting TS Stats**

•TS Example 3 - Partitioned TS statistics from the DB2 Catalog and RTS table by table name (Page 1)

TBL\_CREATOR TBL\_NAME TBL\_PARTS CTLG\_ROWS EBS1 ORDER\_CONTROL 50 +0.5022509200000000E+08

CTLG\_EXTENTS RTS\_ROWS RTS\_EXTENTS 228 +0.4972514900000000E+08 228

RTS\_ROW\_CHANGES\_RTS\_MIN\_REORG\_DTTM 4511970 2002-12-05-22.38.33.379932

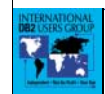

**International DB2 Users Group**

```
SELECT A.CREATOR AS TBL CREATOR,
A.NAME AS TBL_NAME, 
B.PARTITIONS AS TBL_PARTS, 
SUM(C.CARDF) AS CTLG_ROWS, SUM(C.EXTENTS) AS 
CTLG EXTENTS, SUM(D.TOTALROWS) AS RTS ROWS,
SUM(D.EXTENTS) AS RTS_EXTENTS, 
SUM(D.REORGINSERTS + D.REORGDELETES + 
D.REORGUPDATES) AS RTS_ROW_CHANGES, 
MIN(D.REORGLASTTIME) AS RTS_MIN_REORG_DTTM 
FROM SYSIBM.SYSTABLES A, SYSIBM.SYSTABLESPACE B, 
SYSIBM.SYSTABLEPART C, SYSIBM.TABLESPACESTATS D 
WHERE A.CREATOR = 'EBS1' 
AND A.NAME = 'JETS_ACCOUNT' 
AND A. TYPE = 'T'AND A.DBNAME = B.DBNAME 
AND A.TSNAME = B.NAME 
AND A.DBNAME = C.DBNAMEAND A.TSNAME = C.TSNAME 
AND A.DBID = D.DBIDAND B.PSID = D.PSID AND C.PARTITION = D.PARTITION 
GROUP BY A.CREATOR, A.NAME, B.PARTITIONS ORDER BY 
A.CREATOR, A.NAME WITH UR;
```
## **International DB2 Users Group Some Interesting TS Stats** TBL\_CREATOR TBL\_NAME TBL\_PARTS EBS1 ORDER CONTROL 50 CTLG\_NBR\_ACTIVE CTLG\_SPACE +0.1135800000000000E+07 +0.4608000000000000E+07 RTS\_NBR\_ACTIVE RTS\_SPACE +0.1135800000000000E+07 +0.4608000000000000E+07 CALC\_RTS\_ALLOCPAGE +0.1152000000000000E+07 •TS Example 3 - Partitioned TS statistics from the DB2 Catalog and RTS table by table name (Page 2)

```
SELECT A.CREATOR AS TBL CREATOR, A.NAME AS TBL NAME,
B.PARTITIONS AS TBL_PARTS, B.NACTIVEF AS 
CTLG_NBR_ACTIVE, SUM(C.SPACEF) AS CTLG_SPACE, 
SUM(FLOAT(D.NACTIVE)) AS RTS_NBR_ACTIVE, 
SUM(FLOAT(D.SPACE)) AS RTS_SPACE, 
(SUM(FLOAT(D.SPACE))/4) AS CALC_RTS_ALLOCPAGE FROM 
SYSIBM.SYSTABLES A, SYSIBM.SYSTABLESPACE B, 
SYSIBM.SYSTABLEPART C, SYSIBM.TABLESPACESTATS D 
WHERE A.CREATOR = 'EBS1'
AND A.NAME = 'JETS_ACCOUNT' 
AND A. TYPE = 'T' AND A. DBNAME = B. DBNAME
      AND A. TSNAME = B. NAME AND A. DBNAME = C. DBNAME
      AND A.TSNAME = C.TSNAMEAND A.DBID = D.DBID AND B.PSID = D.PSID 
AND C.PARTITION = D.PARTITION GROUP BY A.CREATOR, 
A.NAME, B.PARTITIONS, B.NACTIVEF
      ORDER BY A.CREATOR, A.NAME WITH UR;
```
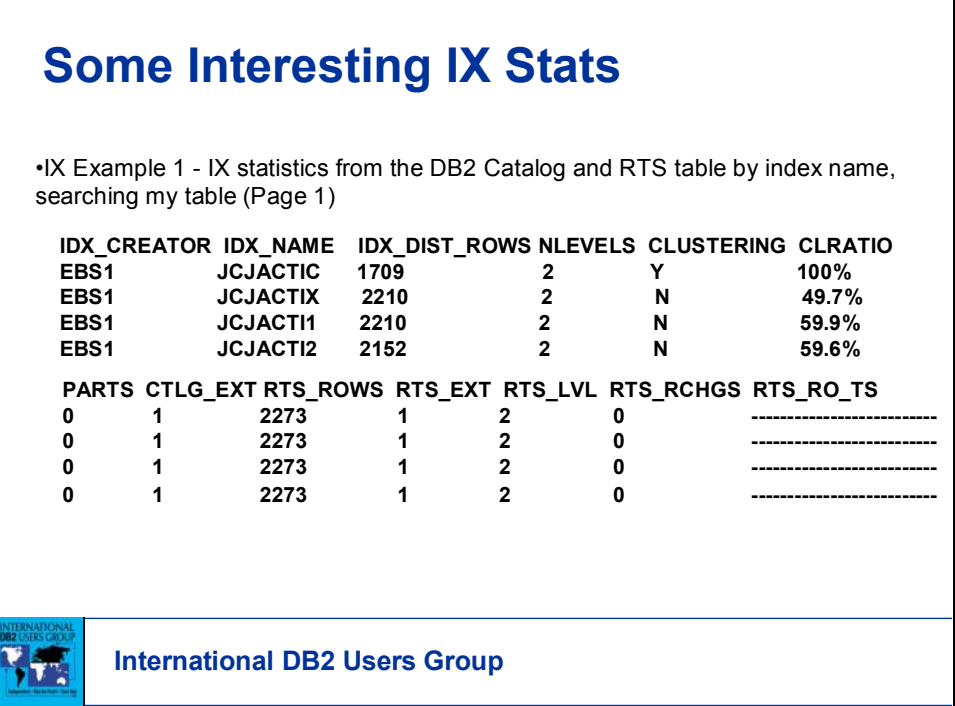

SELECT A.TBCREATOR AS TBL\_CREATOR, A.TBNAME AS TBL\_NAME, A.CREATOR AS IDX\_CREATOR,A..NAME AS IDX\_NAME, A.FULLKEYCARDF AS IDX\_DIST\_ROWS, A.NLEVELS AS NLEVELS, A.CLUSTERING, A.CLUSTERRATIOF AS CLUSTERRATIO FROM SYSIBM.SYSINDEXES A WHERE A.TBCREATOR = 'EBS1' AND A.TBNAME = 'JETS\_ACCOUNT' ORDER BY A.TBCREATOR, A.TBNAME, A.CREATOR, A.NAME; SELECT A.CREATOR AS IDX\_CREATOR, A.NAME AS IDX\_NAME, MAX(B.PARTITION) AS PARTS, SUM(B.EXTENTS) AS CTLG\_EXT, SUM(C.TOTALENTRIES) AS RTS\_ROWS, SUM(C.EXTENTS) AS RTS\_EXT, MAX(C.NLEVELS) AS RTS\_LVL, SUM(C.REORGINSERTS + C.REORGDELETES) AS RTS\_RCHGS, MIN(C.REORGLASTTIME) AS RTS\_MIN\_RO\_TS FROM SYSIBM.SYSINDEXES A, SYSIBM.SYSINDEXPART B, SYSIBM.INDEXSPACESTATS C WHERE A.TBCREATOR = 'EBS1' AND A.TBNAME = 'JETS\_ACCOUNT' AND B.IXCREATOR = A.CREATOR AND B.IXNAME = A.NAME AND C.DBID = A.DBID AND C.ISOBID = A.ISOBID AND C.PARTITION = B.PARTITION GROUP BY A.CREATOR, A.NAME ORDER BY A.CREATOR, A.NAME WITH UR;

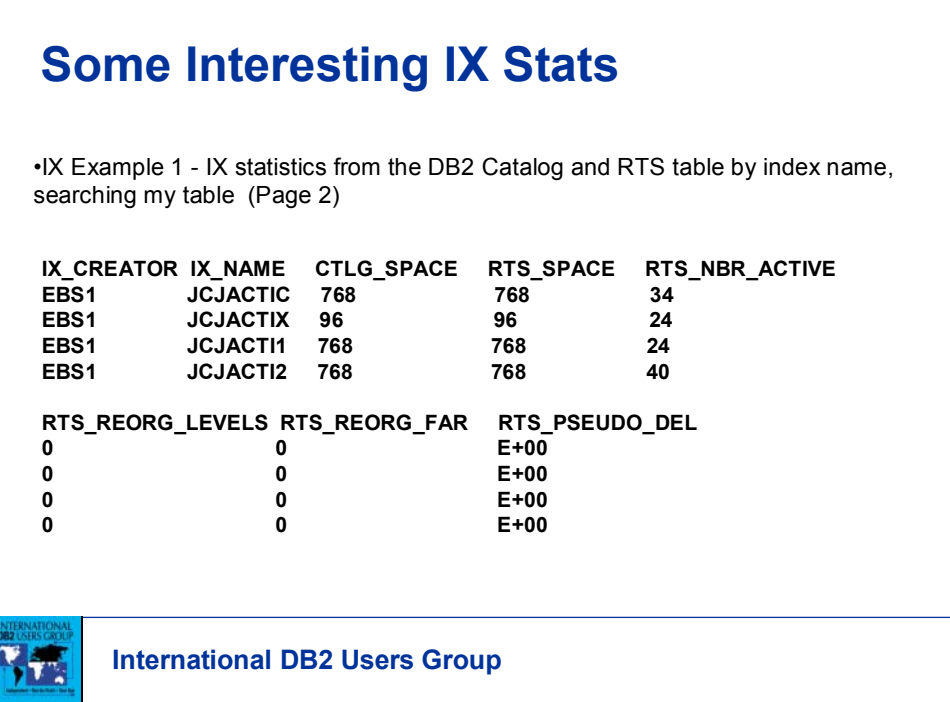

SELECT A.CREATOR AS IDX\_CREATOR, A.NAME AS IDX\_NAME, SUM(B.SPACEF) AS CTLG\_SPACE, SUM(FLOAT(C.SPACE)) AS RTS\_SPACE, SUM(FLOAT(C.NACTIVE)) AS RTS\_NBR\_ACTIVE, SUM(C.REORGNUMLEVELS) AS RTS\_REORG\_LEVELS, SUM(C.REORGLEAFFAR) AS RTS\_REORG\_FAR,\_SUM(FLOAT(C.REORGPSEUDODELETES)) AS RTS\_PSEUDO\_DEL FROM SYSIBM.SYSINDEXES A, SYSIBM.SYSINDEXPART B, SYSIBM.INDEXSPACESTATS C WHERE A.TBCREATOR = 'EBSCO' AND A.TBNAME = 'JETS\_ACCOUNT' AND B.IXCREATOR = A.CREATOR AND B.IXNAME = A.NAME  $AND C.DBID = A.DBID AND C.ISOBID = A.ISOBID$ AND C.PARTITION = B.PARTITION GROUP BY A.CREATOR, A.NAME ORDER BY A.CREATOR, A.NAME WITH UR;

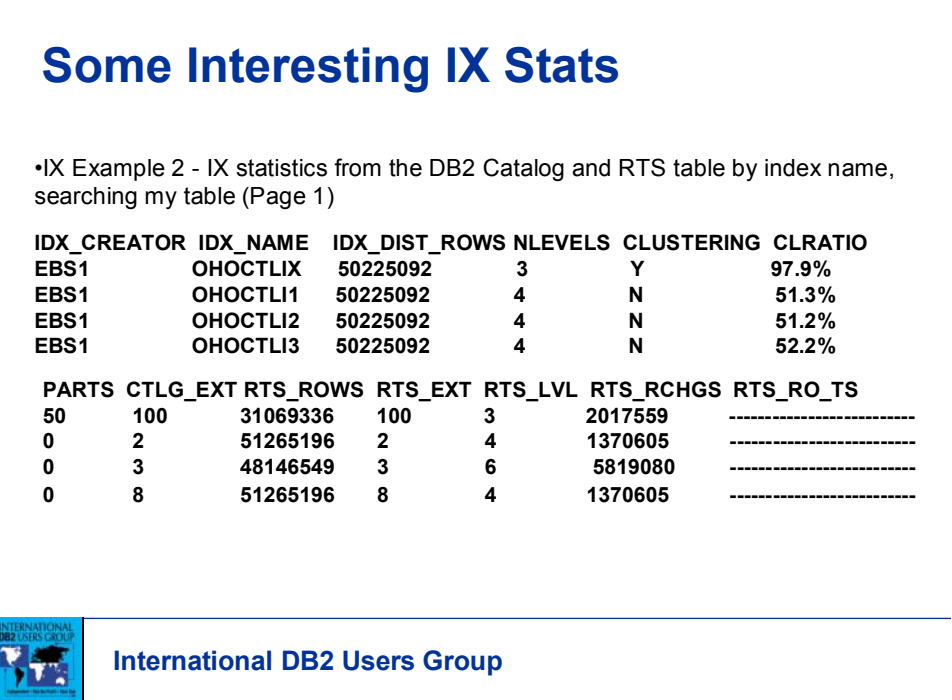

SELECT A.TBCREATOR AS TBL\_CREATOR, A.TBNAME AS TBL\_NAME, A.CREATOR AS IDX\_CREATOR,A..NAME AS IDX\_NAME, A.FULLKEYCARDF AS IDX\_DIST\_ROWS, A.NLEVELS AS NLEVELS, A.CLUSTERING, A.CLUSTERRATIOF AS CLUSTERRATIO FROM SYSIBM.SYSINDEXES A WHERE A.TBCREATOR = 'EBS1' AND A.TBNAME = 'JETS\_ACCOUNT' ORDER BY A.TBCREATOR, A.TBNAME, A.CREATOR, A.NAME; SELECT A.CREATOR AS IDX\_CREATOR, A.NAME AS IDX\_NAME, MAX(B.PARTITION) AS PARTS, SUM(B.EXTENTS) AS CTLG\_EXT, SUM(C.TOTALENTRIES) AS RTS\_ROWS, SUM(C.EXTENTS) AS RTS\_EXT, MAX(C.NLEVELS) AS RTS\_LVL, SUM(C.REORGINSERTS + C.REORGDELETES) AS RTS\_RCHGS, MIN(C.REORGLASTTIME) AS RTS\_MIN\_RO\_TS FROM SYSIBM.SYSINDEXES A, SYSIBM.SYSINDEXPART B, SYSIBM.INDEXSPACESTATS C WHERE A.TBCREATOR = 'EBS1' AND A.TBNAME = 'JETS\_ACCOUNT' AND B.IXCREATOR = A.CREATOR AND B.IXNAME = A.NAME AND C.DBID = A.DBID AND C.ISOBID = A.ISOBID AND C.PARTITION = B.PARTITION GROUP BY A.CREATOR, A.NAME ORDER BY A.CREATOR, A.NAME WITH UR;

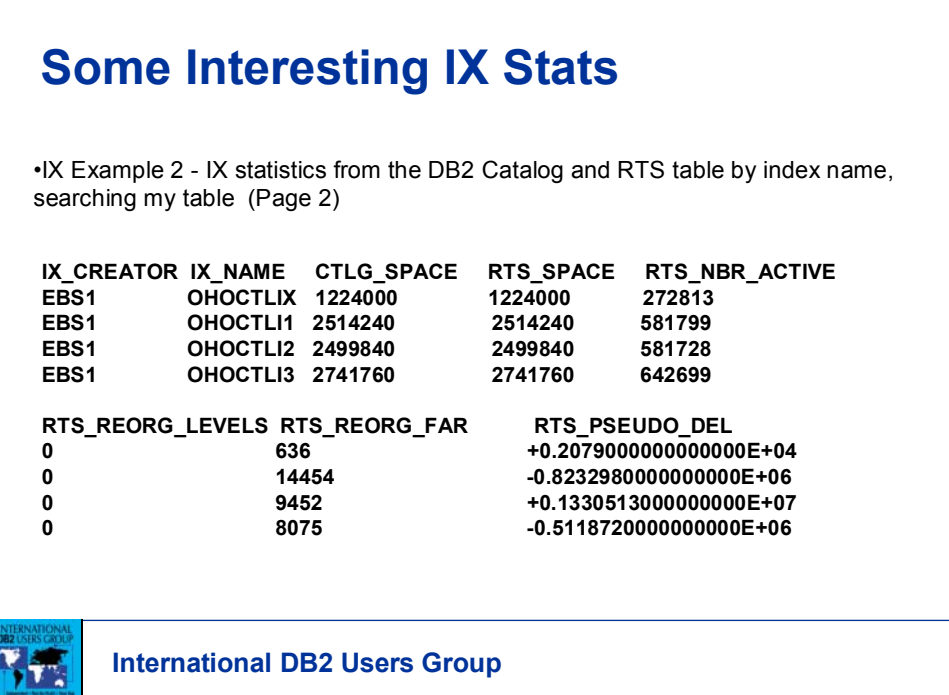

SELECT A.CREATOR AS IDX\_CREATOR, A.NAME AS IDX\_NAME, SUM(B.SPACEF) AS CTLG\_SPACE, SUM(FLOAT(C.SPACE)) AS RTS\_SPACE, SUM(FLOAT(C.NACTIVE)) AS RTS\_NBR\_ACTIVE, SUM(C.REORGNUMLEVELS) AS RTS\_REORG\_LEVELS, SUM(C.REORGLEAFFAR) AS RTS\_REORG\_FAR,\_SUM(FLOAT(C.REORGPSEUDODELETES)) AS RTS\_PSEUDO\_DEL FROM SYSIBM.SYSINDEXES A, SYSIBM.SYSINDEXPART B, SYSIBM.INDEXSPACESTATS C WHERE A.TBCREATOR = 'EBSCO' AND A.TBNAME = 'JETS\_ACCOUNT' AND B.IXCREATOR = A.CREATOR AND B.IXNAME = A.NAME  $AND C.DBID = A.DBID AND C.ISOBID = A.ISOBID$ AND C.PARTITION = B.PARTITION GROUP BY A.CREATOR, A.NAME ORDER BY A.CREATOR, A.NAME WITH UR;

#### **International DB2 Users Group Are your TS objects sized correctly ?** SELECT DBNAME, NAME, PARTITION,NACTIVE, SPACE,TOTALROWS, DIFFPAGE,PCTDIFF, CYL FROM (SELECT DBNAME, NAME, PARTITION, NACTIVE, SPACE, TOTALROWS, (SPACE/4)-NACTIVE AS DIFFPAGE, DECIMAL((SPACE/4)-NACTIVE)/(SPACE/4)\*100 AS PCTDIFF, (((SPACE/4)-NACTIVE)/12)/15 AS CYL FROM SYSIBM.TABLESPACESTATS) AS PCTDIFFTB WHERE PCTDIFF > 25---------Overallocated by 25 % AND DIFFPAGE > 18000-------And Overallocated by 100 cylinders ORDER BY CYL DESC WITH UR;

Some sample ideas on questions that can be answered with RTS information.

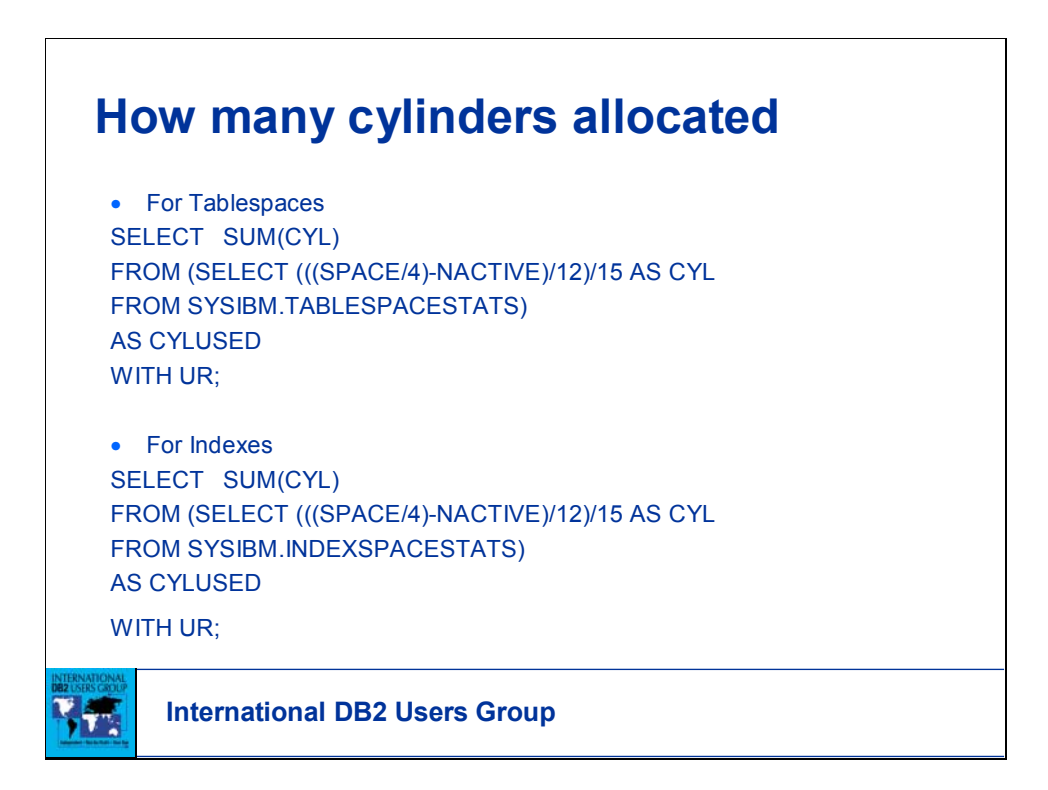

For general questions, here is another effective way to use RTS information.

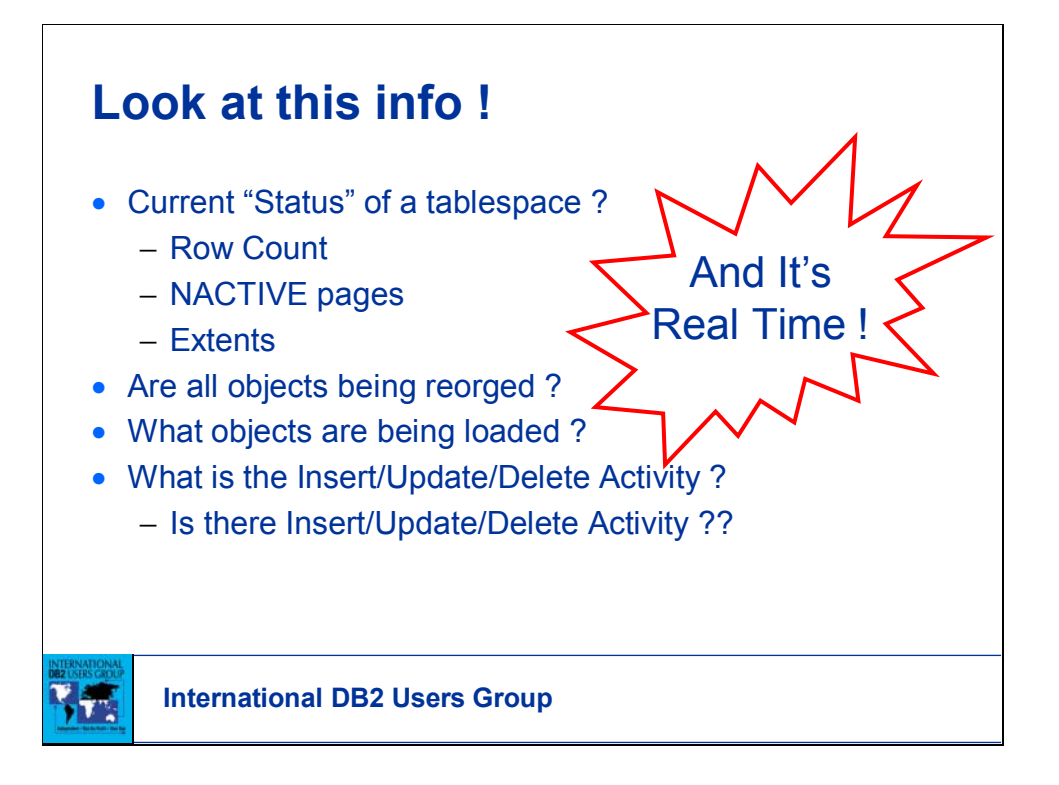

RTS provides a wealth of statistics for review to understand how DB2 objects are being processed.

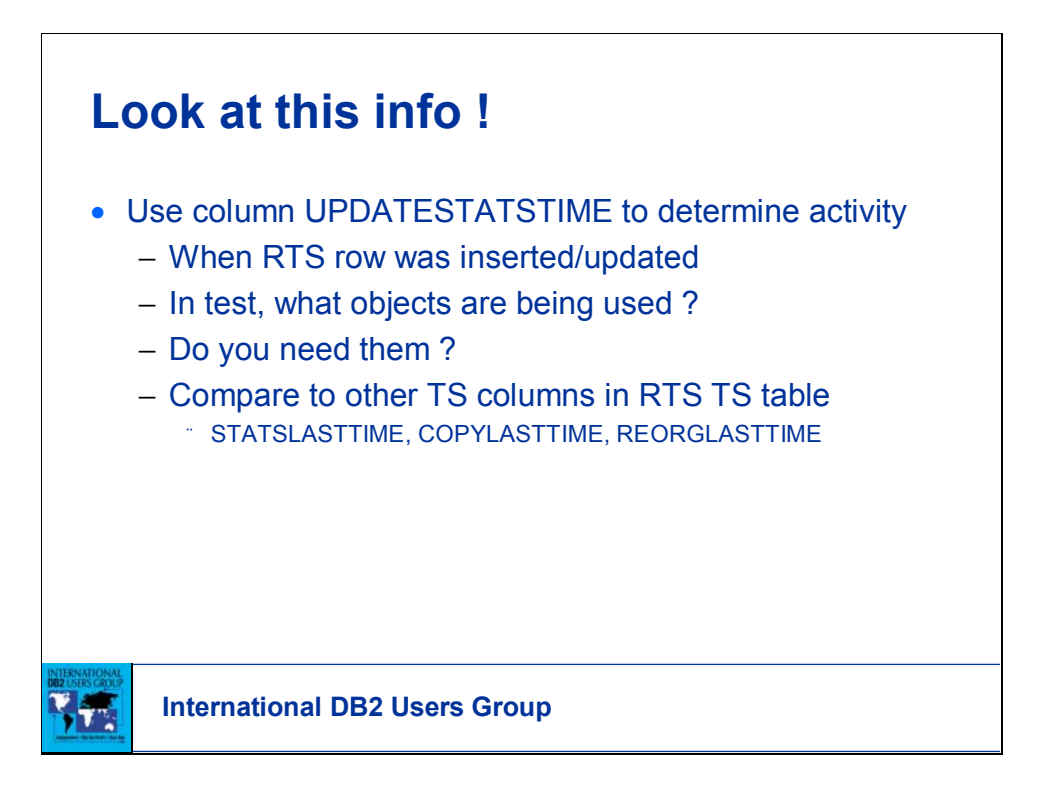

Allows for a general viewpoint of object usage.

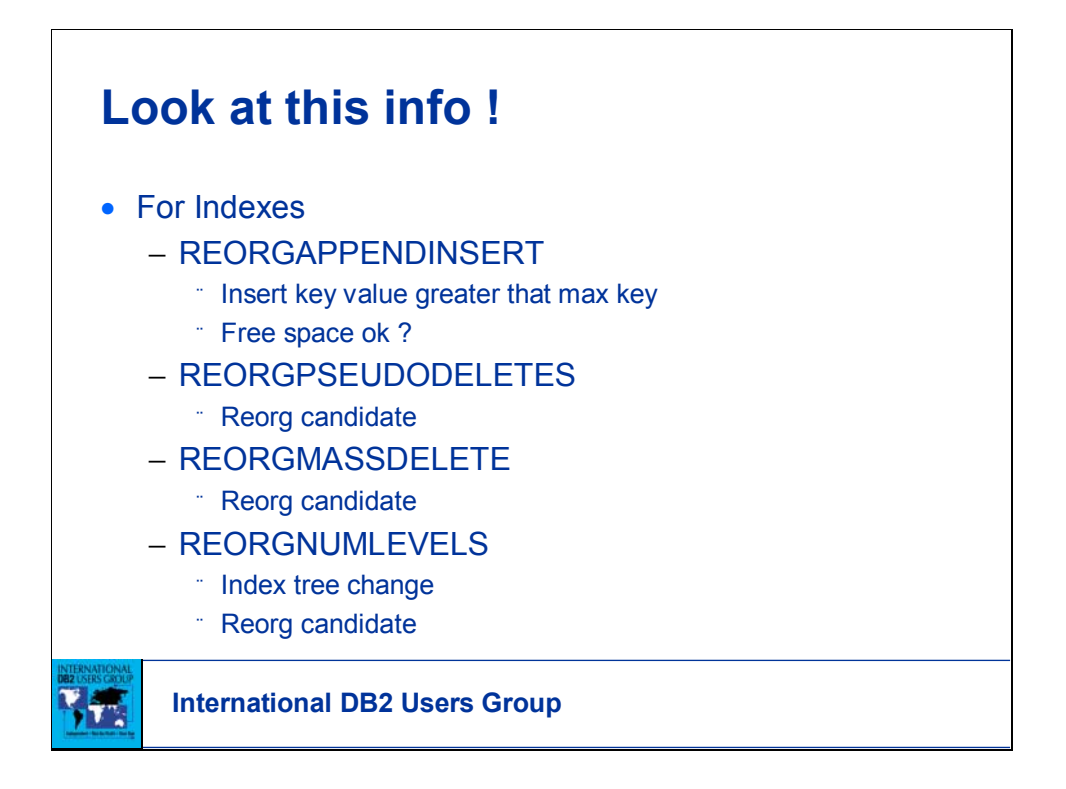

Much more detail about index usage and processing impact to the indexes.

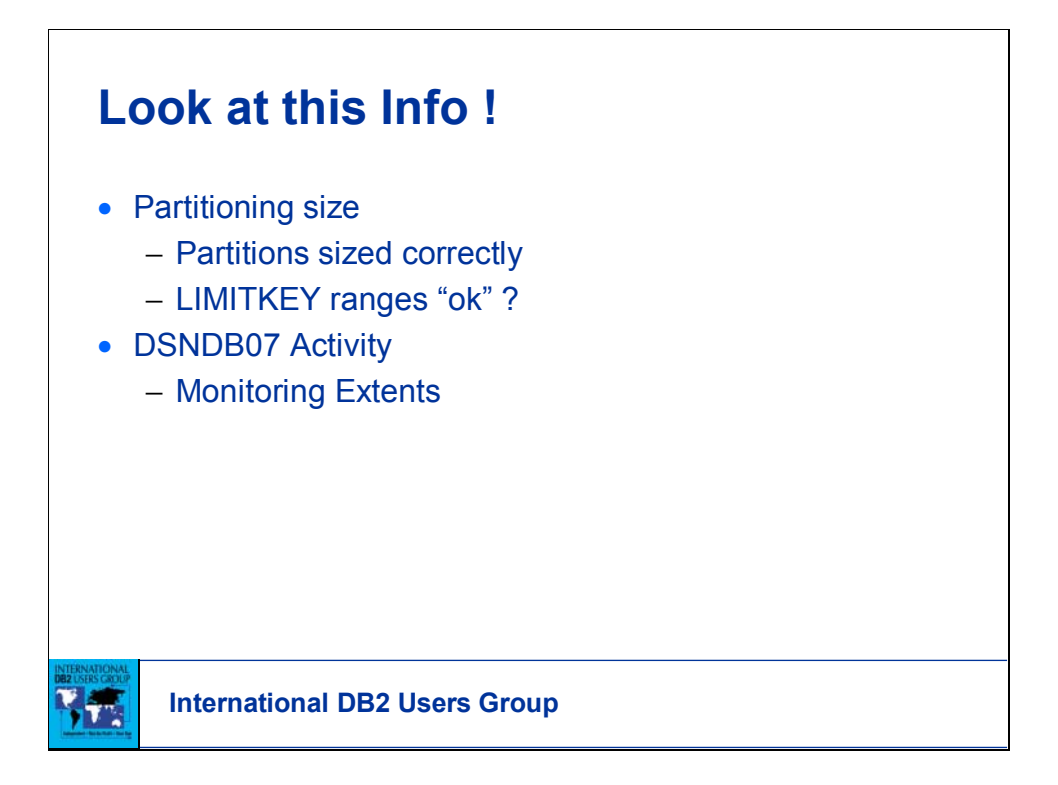

Capacity and data distribution analysis across partitions. If DSNDB07 TSs has the ability to extend, RTS can help.

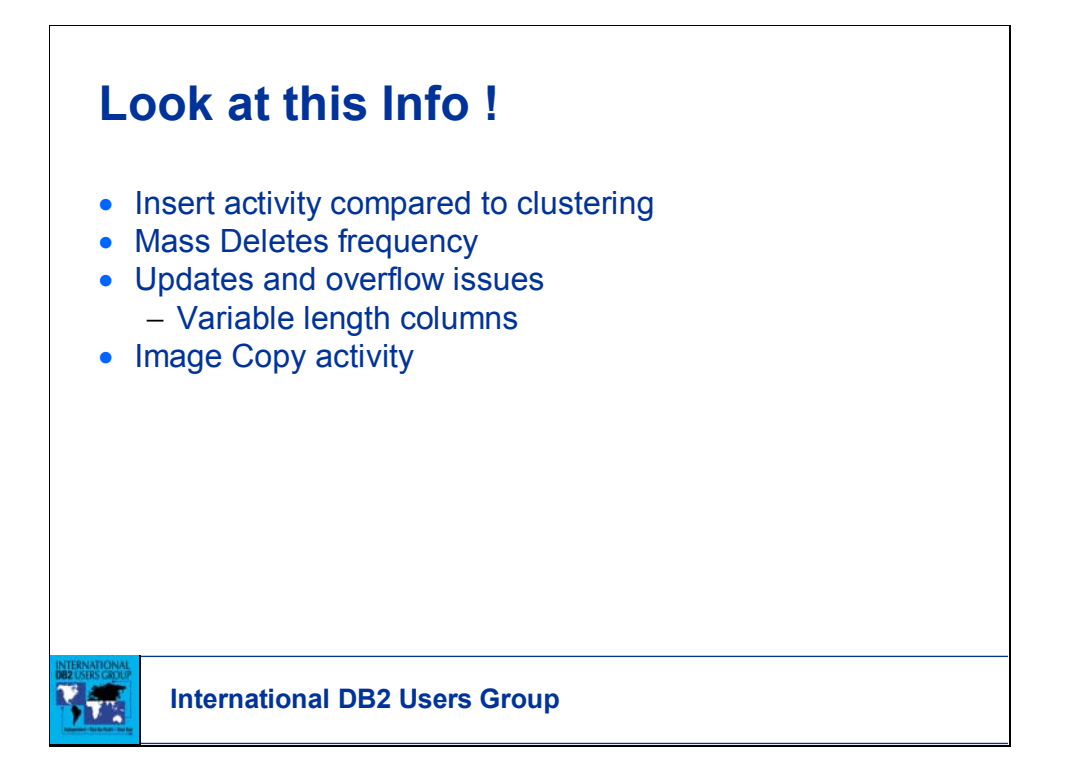

Real time analysis can allow for a more proactive performance steps based on RTS.

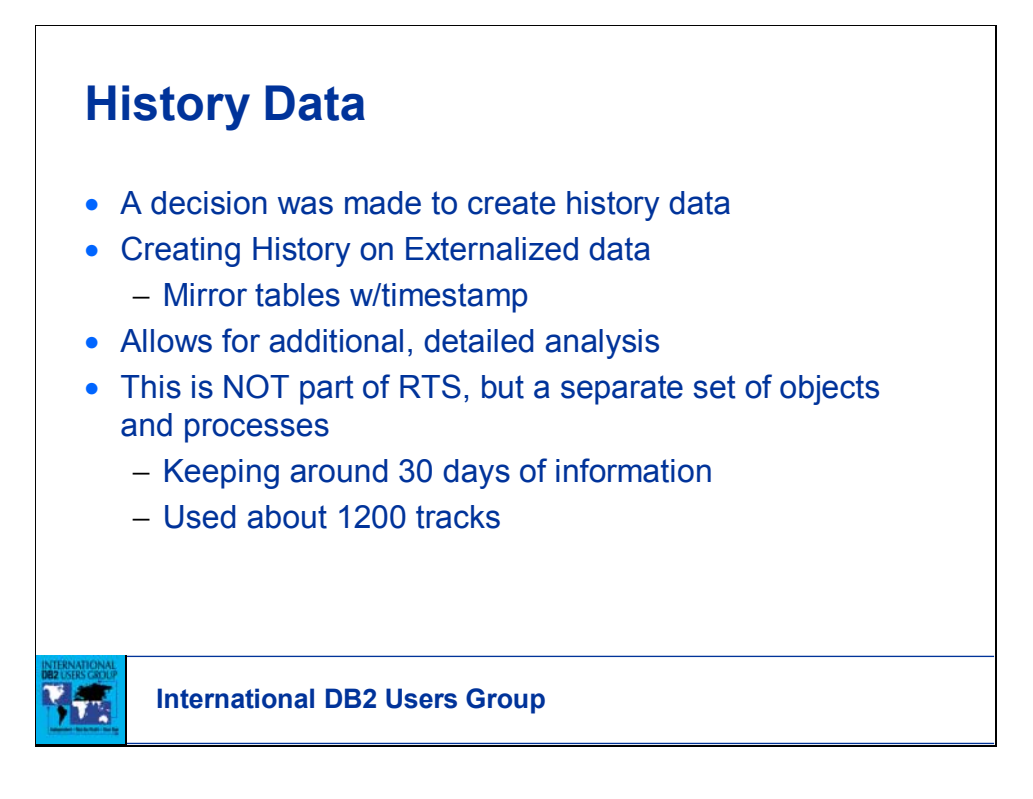

Wanted to experiment with keeping RTS data in a historical set of tables. Allows for additional level of detailed analysis.

This is not part of RTS.

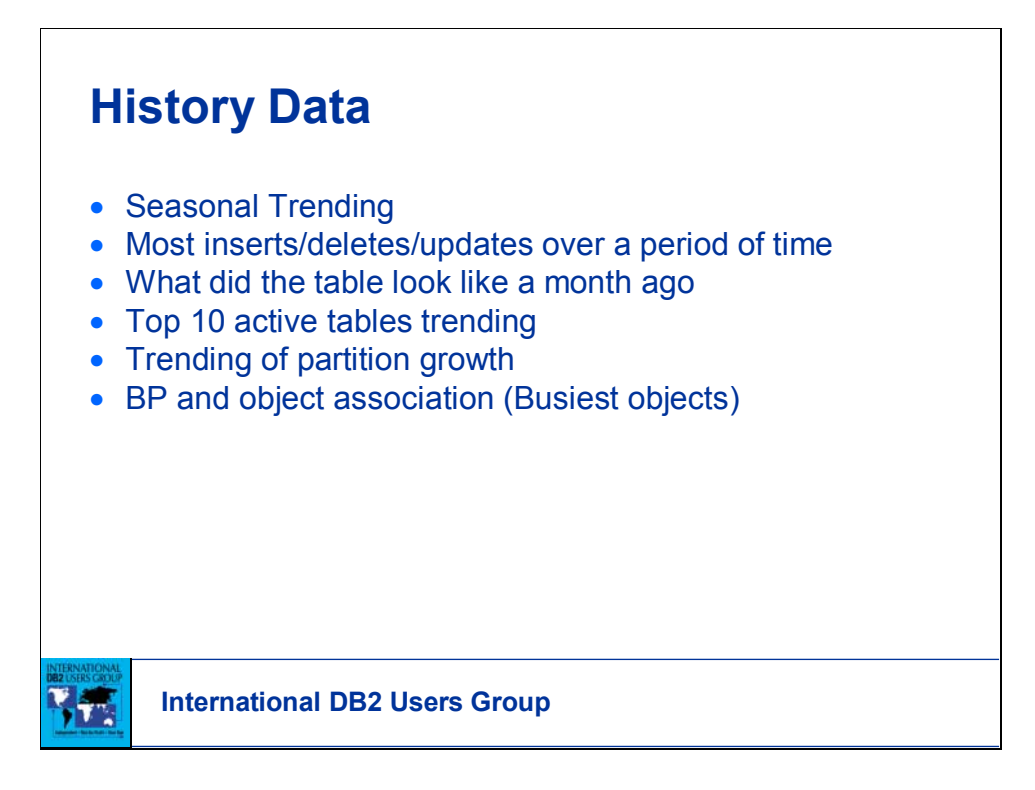

Historical data can deliver a wealth of additional facts.

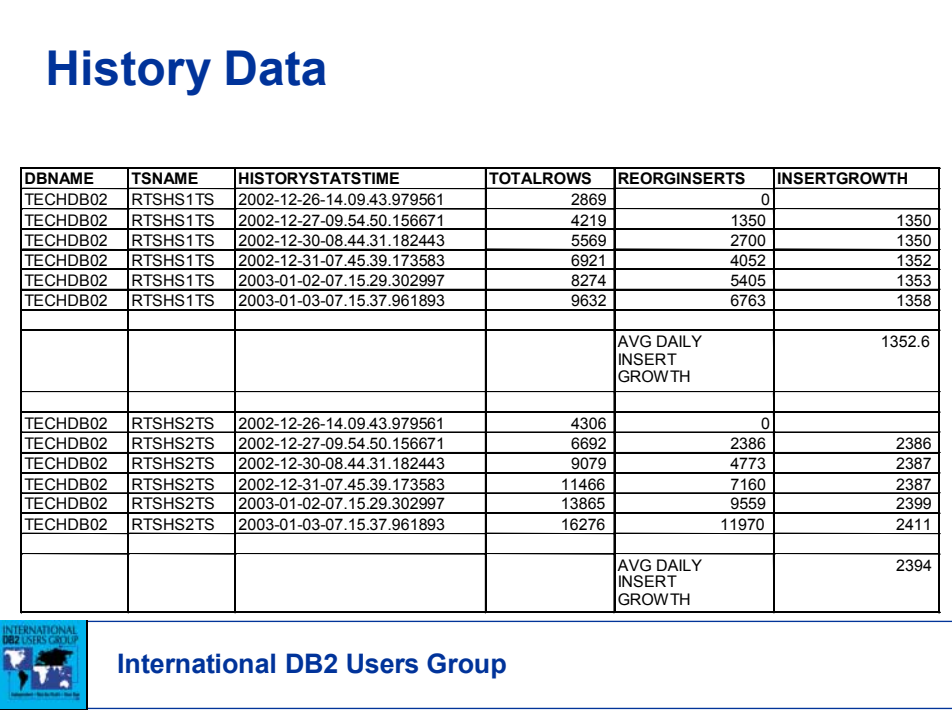

One simple example of history data from RTS. More trending and forecasting possibilities.

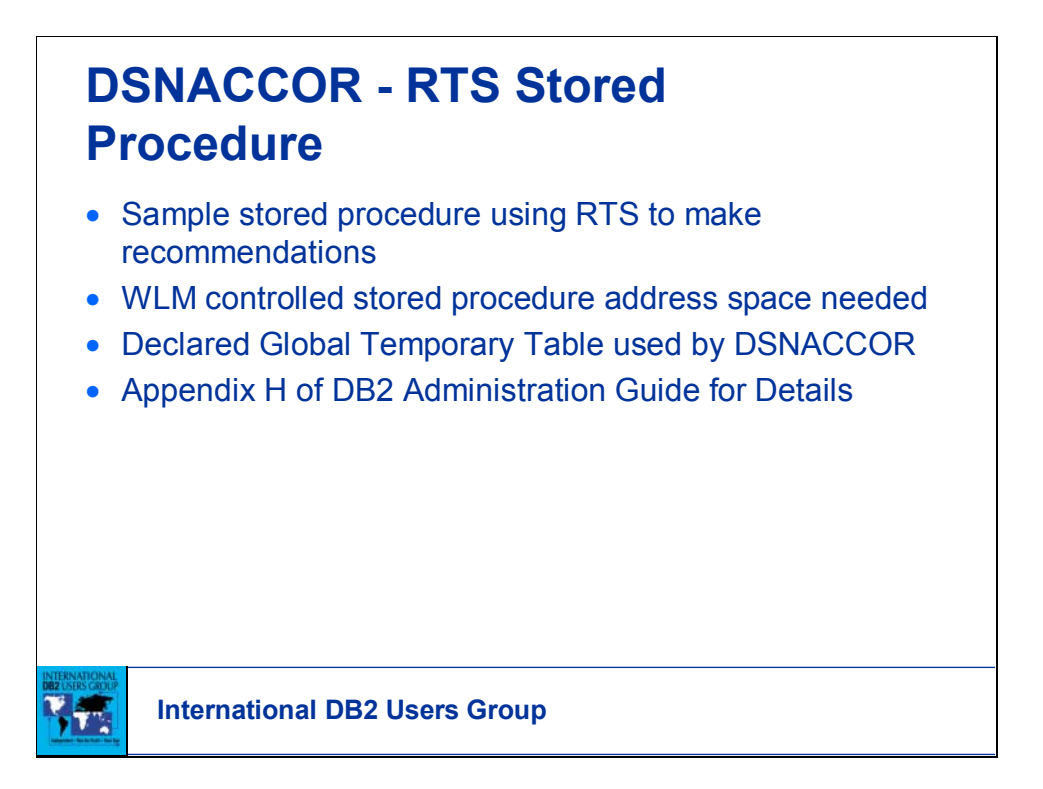

To provide a more consistent view into the RTS tables, DSNACCOR has been developed. DSNACCOR is not a requirement to access RTS tables.

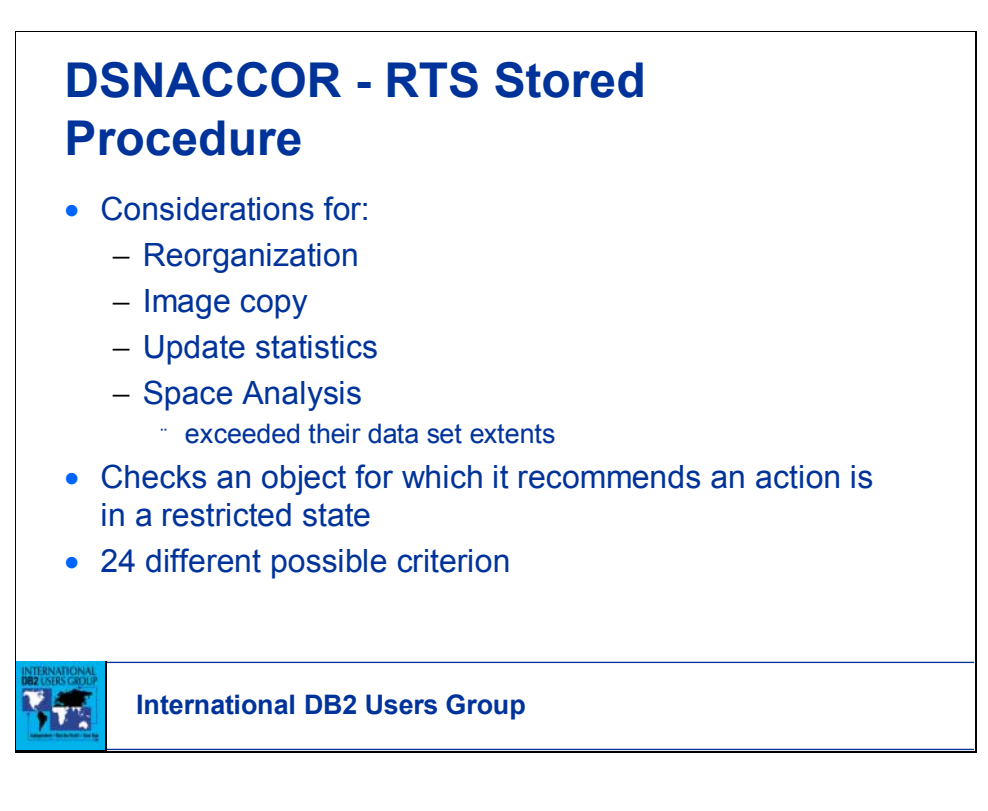

DSNACCOR delivered developed SQL to provide specific analysis of statistics in the RTS tables.

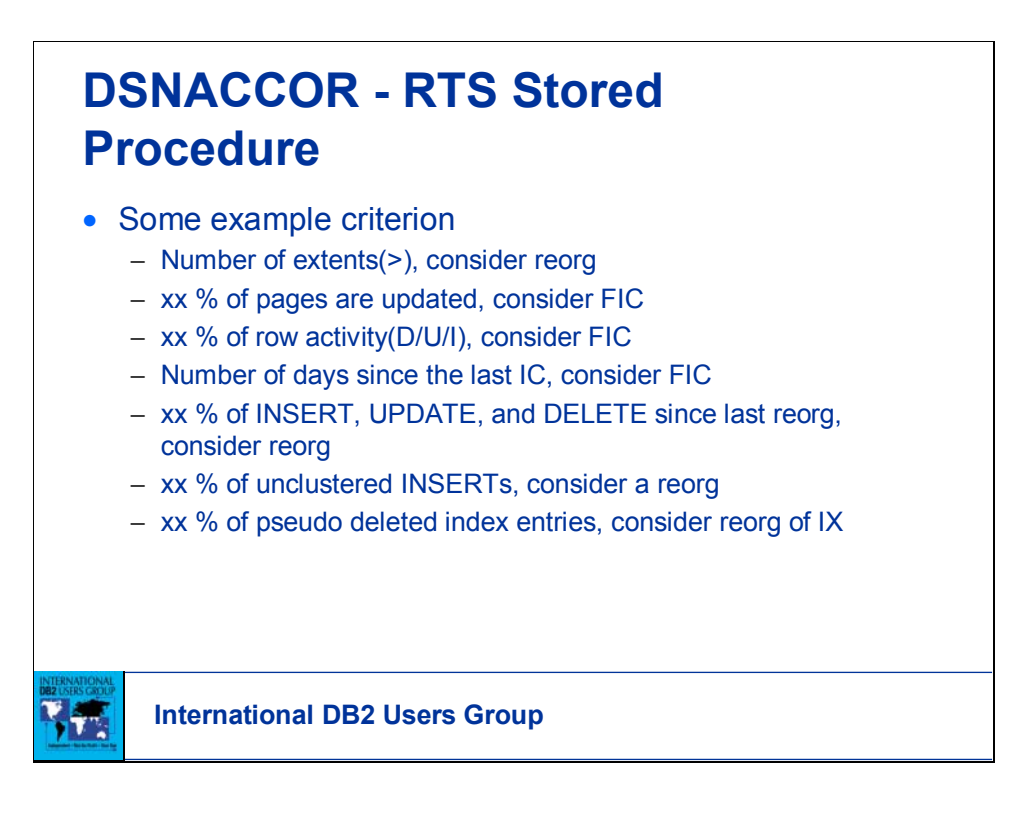

Examples of the specific analysis available. IBM DB2 Administration Tool has a built in interface to the RTS data.

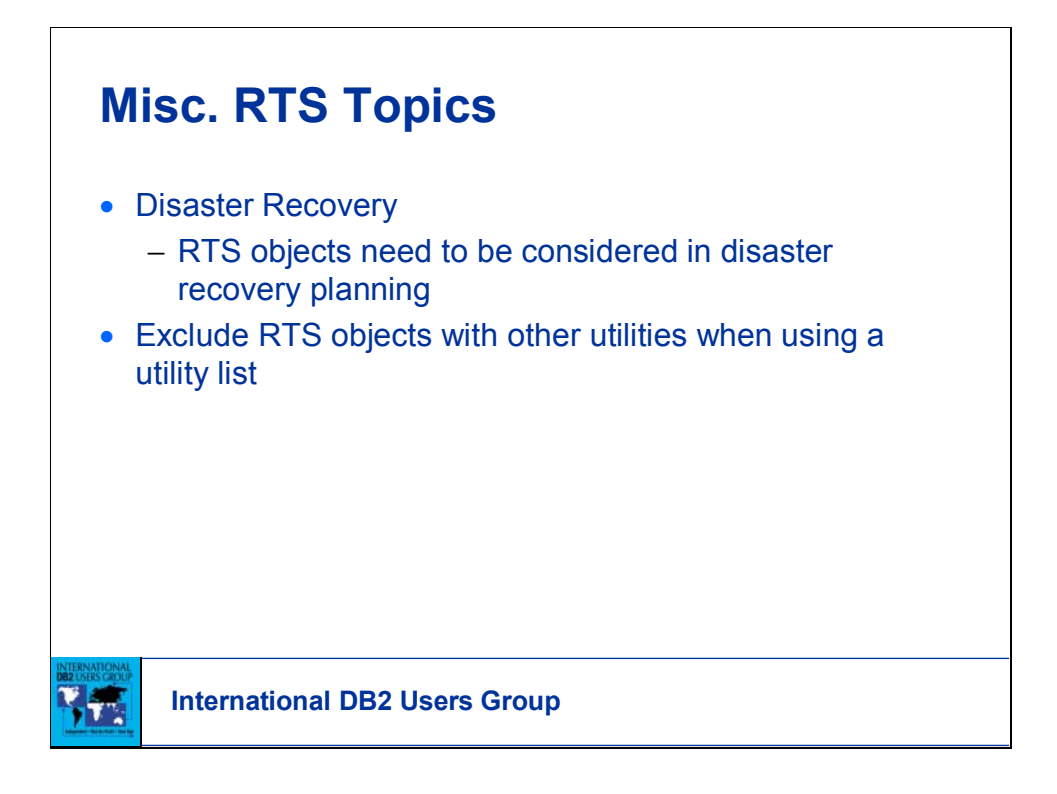

Just some other things to consider.

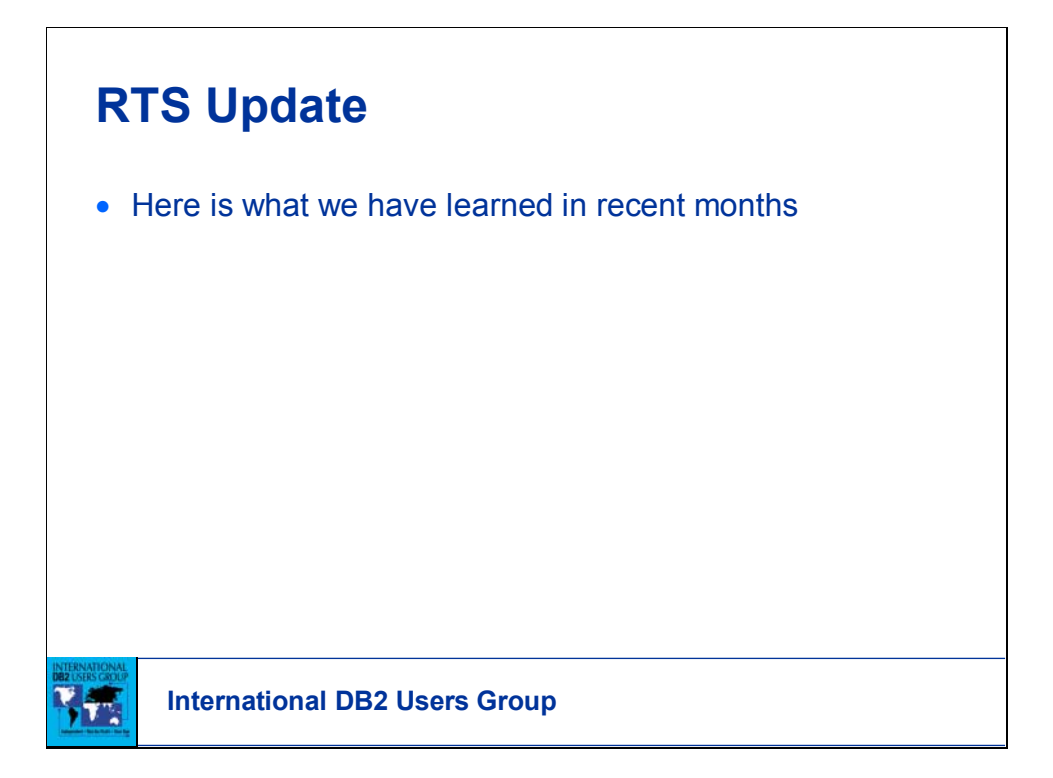

RTS will deliver significant benefit to those who implement this functionality. Be creative in it's use.

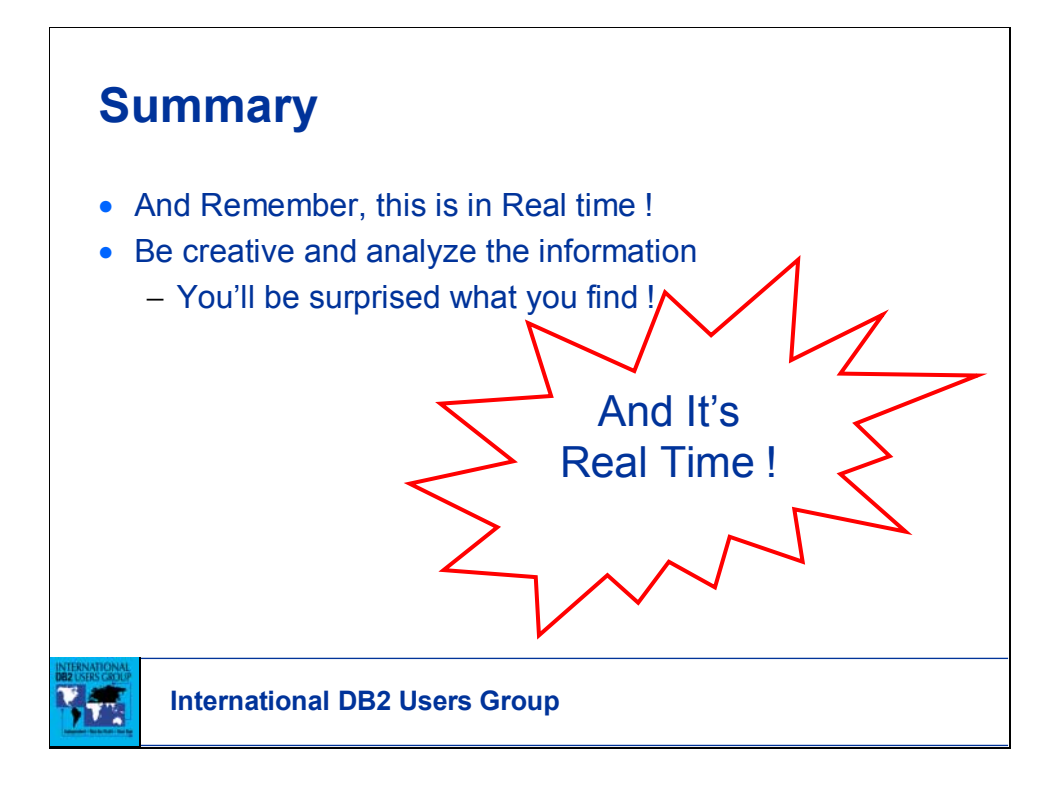

Interesting and informative real time information.